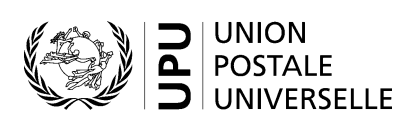

# **CN 09 – Relevé des envois CCRI expédiés**

## **Instructions pour compléter la formule**

Version: 1.01 Date: 23 octobre 2017 Modèle de formule de l'UPU valide à partir du 1<sup>er</sup> janvier 2014 **Remarque importante:** ce document concerne une formule disponible bien avant que les présentes instructions aient été élaborées. Il est donc possible que les utilisations actuelles de la formule s'éloignent sensiblement des instructions fournies ici.

#### **1. Règles générales**

La procédure comptable relative au service de correspondance commerciale-réponse internationale (CCRI) est définie dans les Règlements de l'UPU et est expliquée en détail dans le Guide statistique et comptable, publié sur le site Web de l'UPU.

Le relevé des envois CCRI expédiés (formule CN 09) est établi pour un mois, une catégorie de courrier, des centres de traitement du courrier international (CTCI) d'origine et de destination précis, lorsque des envois de CCRI relevant d'une catégorie de courrier précise sont échangés entre les deux CTCI spécifiés.

Tous les relevés CN 09 pour un trimestre sont envoyés à la poste partenaire accompagnés d'une formule CN 10 (Relevé récapitulatif des envois CCRI), en général trimestriellement.

**N.B.** La procédure comptable pour les envois CCRI est «inversée» par rapport aux autres catégories de courrier: le créancier est l'opérateur désigné expéditeur, et non la poste de destination, étant donné que les envois CCRI sont prépayés dans le pays de destination.

#### *1.1 Règles de typographie*

Le remplissage de la formule doit suivre les règles de typographie suivantes:

- Pour rendre plus claire la présentation du contenu dynamique, il est recommandé d'utiliser une police différente de celle employée pour le texte statique (en-têtes, descriptifs, etc.) et de la mettre en gras.
- Sauf indication contraire, les chiffres contenus dans les cellules sont alignés à droite.
- Le séparateur décimal est une virgule (,) lorsque le modèle est en français et un point (.) lorsque le modèle est en anglais.
- Sauf indication contraire, les nombres ne comportent pas de zéro initial.
- Si aucune valeur n'est disponible ou si la valeur est égale à zéro, la cellule reste vierge.
- Lorsqu'un nombre est composé de quatre chiffres ou plus, il convient de séparer les milliers par une espace (p. ex. 12 345).
- L'unité de masse est le kilogramme.
- Lorsque la représentation d'un nombre inclut des décimales, celles-ci doivent être écrites. Par exemple, avec le format utilisé par défaut (arrondi à la première décimale) pour exprimer un poids de 31 kilogrammes, le poids indiqué est 31.0.

#### *1.2 Traitement de plusieurs pages*

Si la liste des dépêches ne tient pas sur une page, il faut suivre la procédure suivante:

- Les totaux doivent englober le contenu de chaque page et être indiqués uniquement sur la dernière page.
- Si la formule est entièrement ou partiellement remplie à la main (p. ex. à l'aide d'un tableur), l'inscription «Page 1/» est portée dans la partie 20 (v. modèle numéroté ci-après). Pour la page suivante, une feuille supplémentaire du même modèle est utilisée et l'inscription «Page 2/» est portée dans la partie 20, jusqu'à ce que la page soit remplie, et ainsi de suite. Une fois que l'ensemble des feuilles nécessaires ont été complétées, il convient de les compter. Le total obtenu est ensuite inscrit sur chaque page dans la partie 20, à la suite du numéro de page et à droite de la barre de fraction (/) précédemment inscrite.
- Lorsque la formule est complétée à l'aide d'un système informatique, la procédure ci-dessus s'applique également. Par ailleurs, le modèle peut être adapté de manière à faire apparaître les totaux et les signatures sur la dernière page uniquement et à réduire la taille de l'en-tête sur les pages autres que la première.

#### **2. Modèle avec parties numérotées**

Le modèle de formule CN 09 figure sur la page ci-après. Des balises numérotées indiquent les parties devant être complétées et pour lesquelles des instructions sont données.

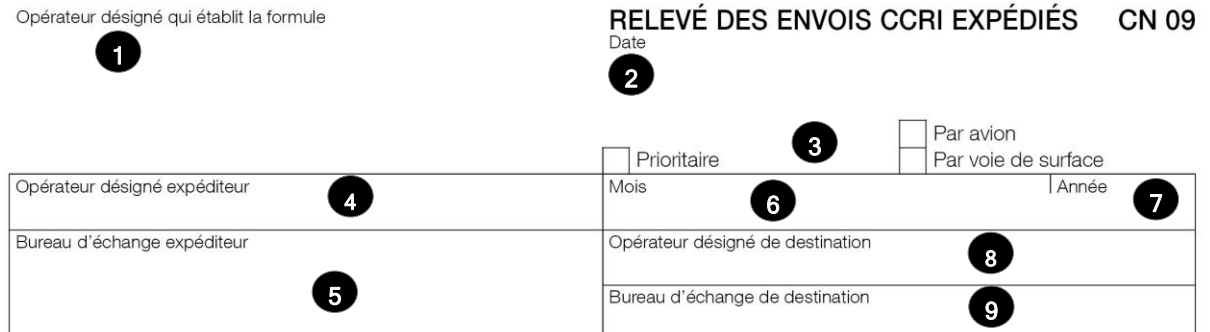

#### Récapitulation des envois CCRI des feuilles d'avis CN 31

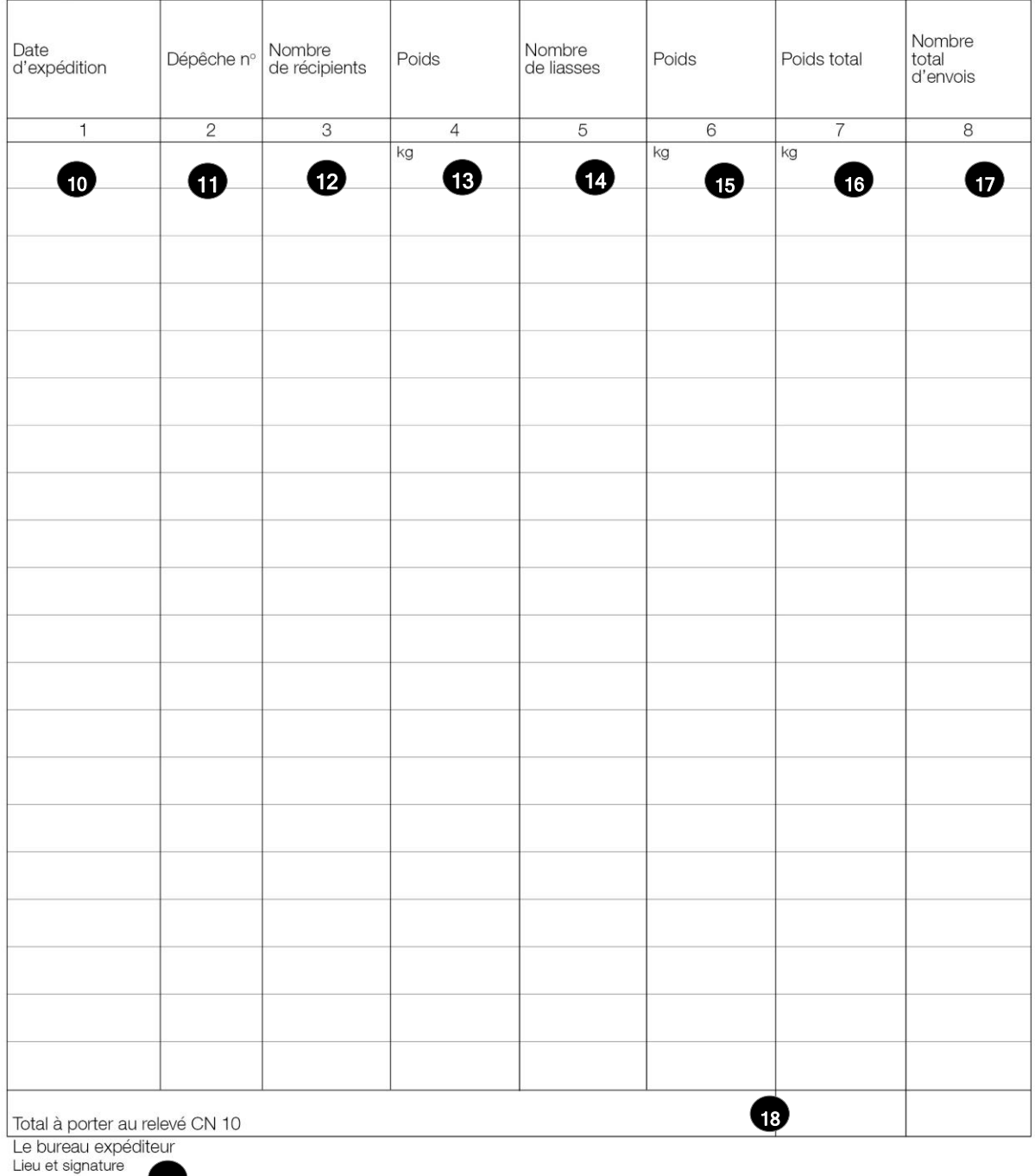

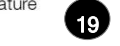

Dimensions 210 x 297 mm

#### **3. Instructions pour compléter les parties numérotées**

Le tableau ci-après reprend les numéros du modèle présenté précédemment. Il permet de connaître la rubrique et les instructions correspondant à chacun de ces numéros.

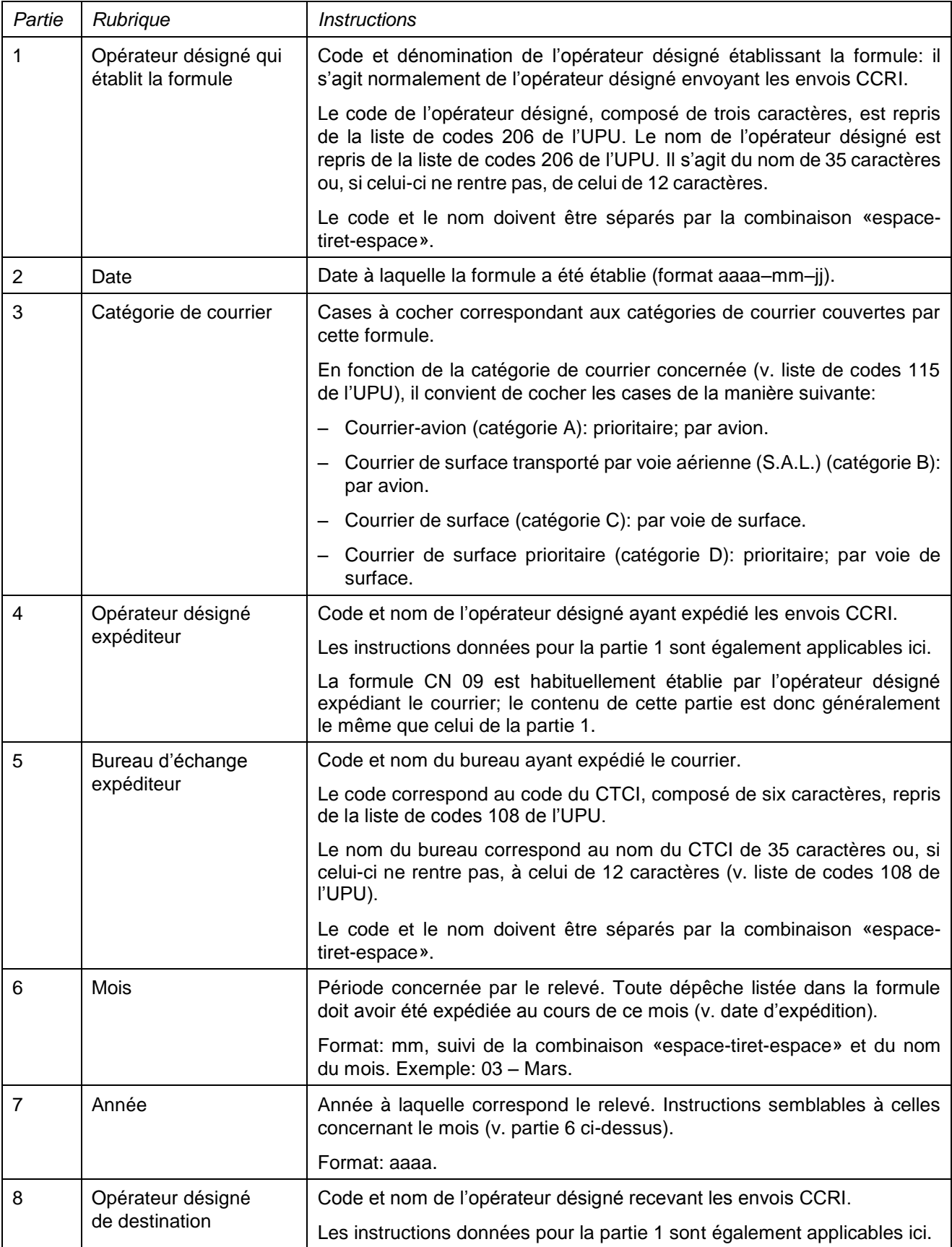

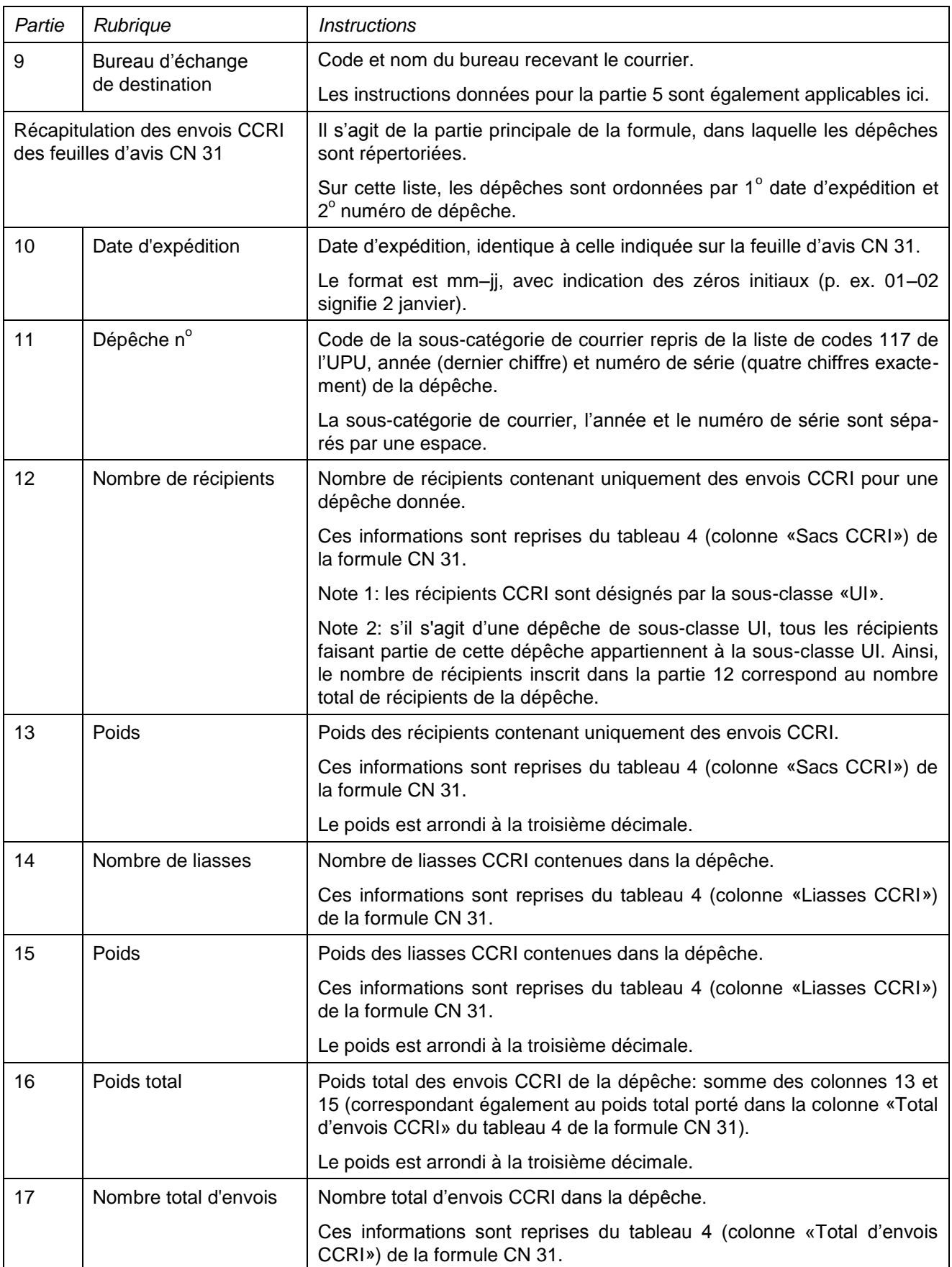

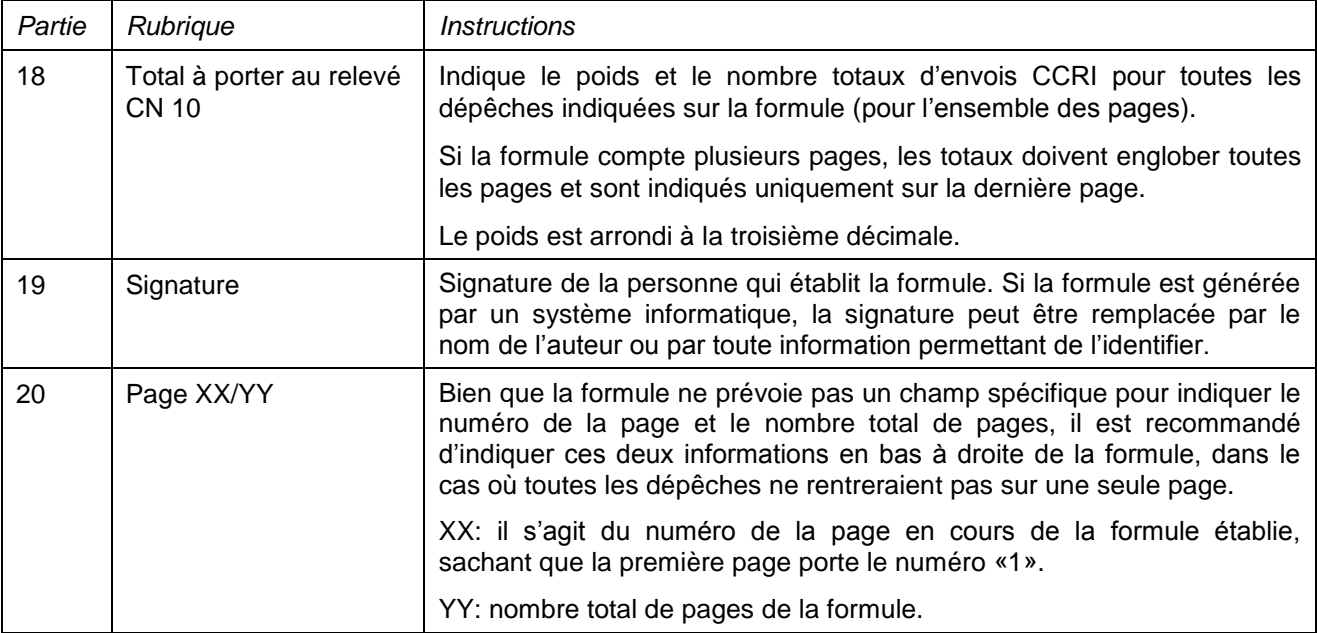

#### **4. Exemple de formule complétée**

Un exemple de formule complétée avec des données fictives figure ci-après, permettant d'illustrer plusieurs possibilités correspondant aux instructions.

**N.B.** Dans cet exemple, les informations sont saisies en bleu afin de différencier clairement les informations dynamiques des informations statiques. En réalité, toutes les informations sont normalement imprimées en noir

### Opérateur désigné qui établit la formule<br>CZA - CZECH POST

#### RELEVÉ DES ENVOIS CCRI EXPÉDIÉS **CN 09**

#### 2017-04-21

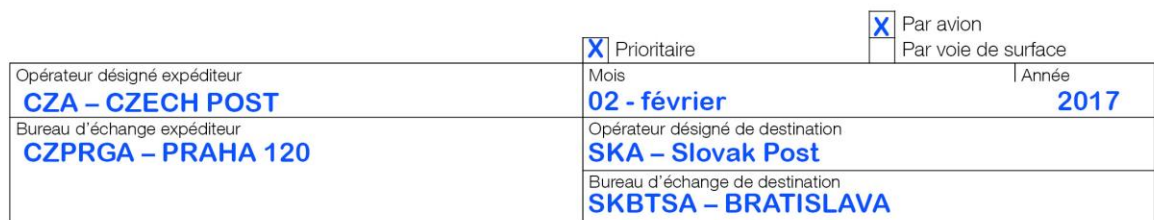

#### Récapitulation des envois CCRI des feuilles d'avis CN 31

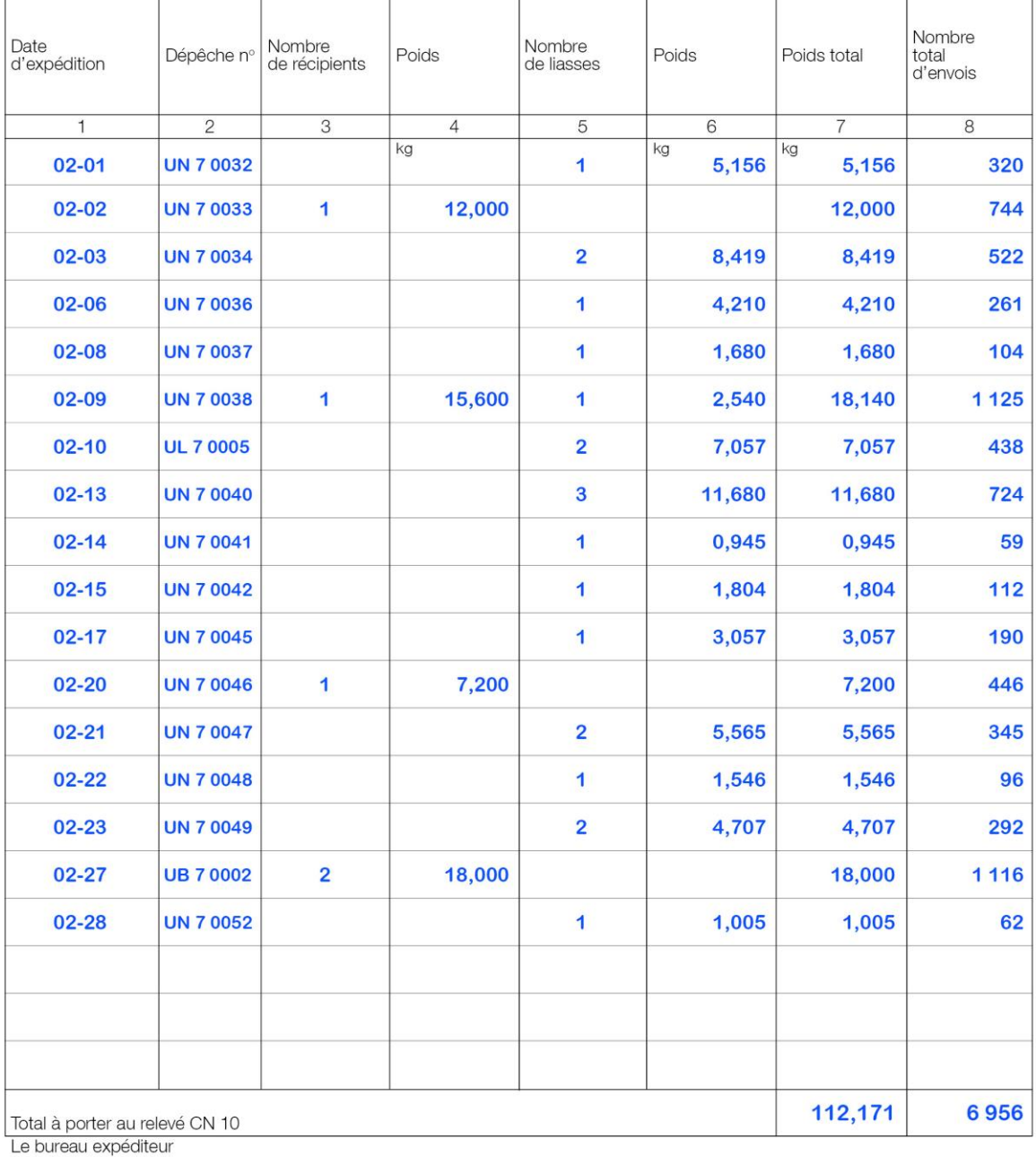

Lieu et signature

PO#12345

Page 1/1

Dimensions 210 x 297 mm